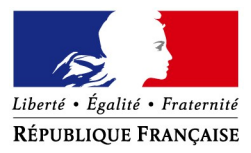

# **Comment déposer une demande d'aide exceptionnelle de 1500 € du Fonds de solidarité au titre de la crise sanitaire COVID 19 ?**

Si vous êtes une TPE, un indépendant ou une micro-entreprise et que votre entreprise a dû suspendre son activité ou a enregistré une baisse de son chiffre d'affaires de plus de 70 % en raison de l'épidémie de Covid-19, vous avez peut-être droit à l'**aide de 1 500€ maximum** financée par l'État, les Régions et les collectivités d'outre-mer.

Si vous êtes gérant ou tiers agissant pour le compte de votre client, vous pouvez également demander à bénéficier de cette aide.

 **Comment ?** en complétant le **formulaire spécifique de votre messagerie sécurisée** accessible depuis votre espace « Particulier » **sur le site impots.gouv.fr**. Dès l'envoi de ce courriel depuis votre compte de messagerie, le formulaire rempli par vos soins sera envoyé automatiquement au service compétent pour le règlement.

**Attention : une seule demande par entreprise (code SIREN) sera acceptée**. **Et soyez vigilants :** utilisez bien votre compte personnel de messagerie sous votre espace « Particulier » du site impots.gouv.fr, et non pas votre compte de messagerie de l'espace « Professionnel ».

## **Accéder au formulaire en 4 étapes**

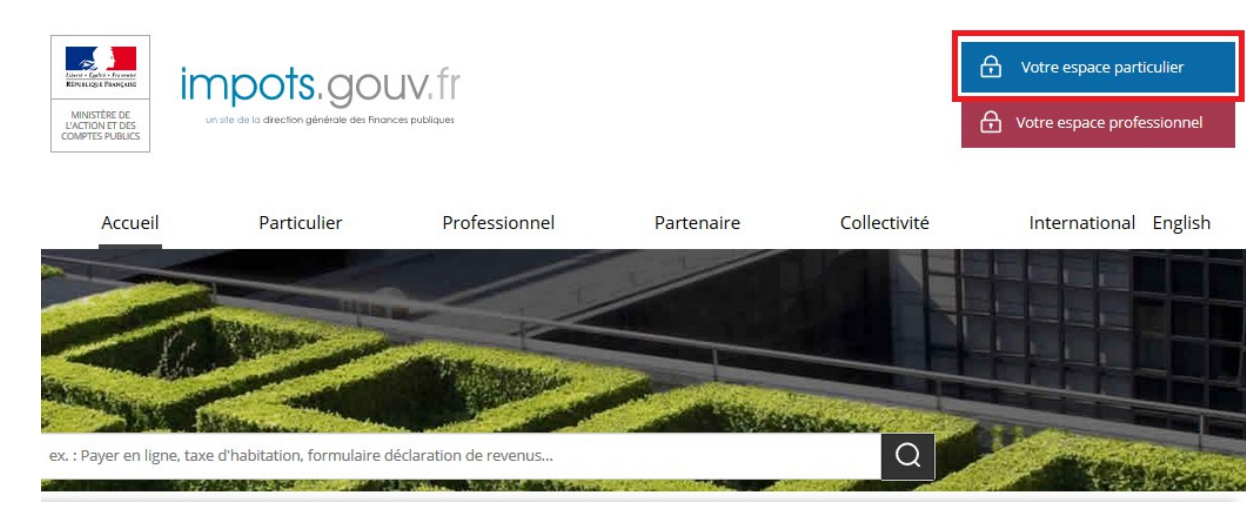

**1. Connectez-vous au site « impots.gouv.fr » et cliquez sur « Votre espace Particulier »**

#### **2. Identifiez-vous via FranceConnect Identité ou avec vos codes d'accès personnels (votre numéro fiscal et mot de passe)**

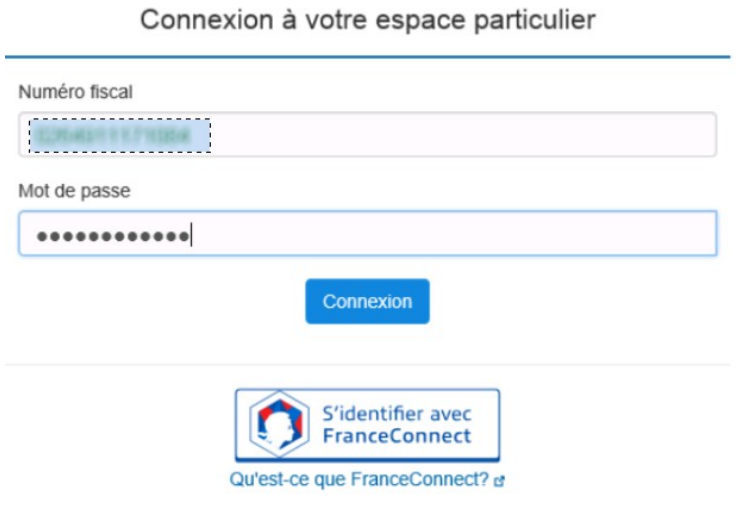

**3. Sélectionnez le service de « Messagerie sécurisée » situé en haut à droite de la page de votre espace**

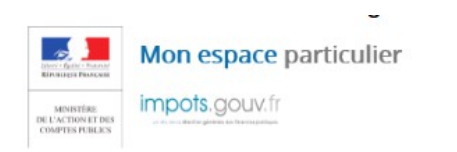

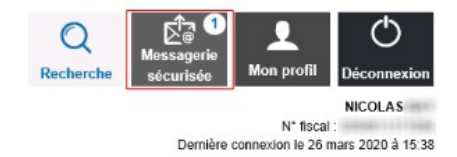

### **4- Sélectionnez ensuite « Écrire » dans le menu puis le formulaire relatif au Covid-19**

### Mes échanges

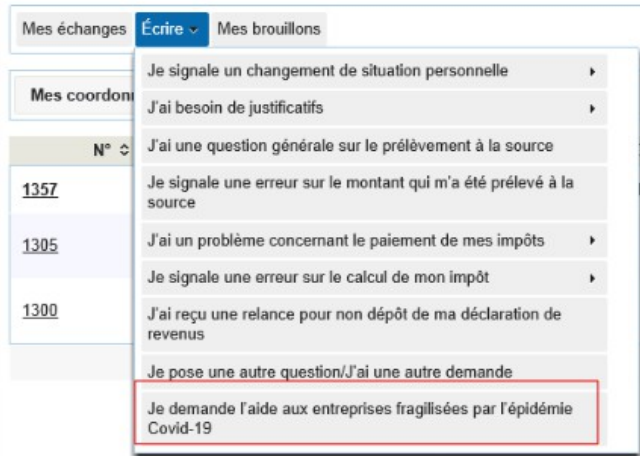

# **La saisie de la demande en 6 rubriques**

#### **1 – Les conditions de dépôt**

Cochez la case relative aux conditions de dépôt pour valider l'éligibilité de votre entreprise et indiquez le nombre de salarié-e-s de l'entreprise (de 0 à 10).

Demande d'aide relative au fonds de solidarité à destination des entreprises particulièrement touchées par les conséquences économiques, financières et sociales de la propagation du virus covid-19 et des mesures prises pour limiter cette propagation. Fonds financé par l'État, les Régions et les collectivités d'outre-mer Formulaire pour Métropole ou DOM

Face à l'épidémie de Covid-19, le Gouvernement met également en place d'autres mesures immédiates de soutien aux entreprises parmi lesquelles : des remises d'impôts directs, un<br>report du paiement des loyers, factures d'eau

#### · Conditions de dépôt

Je certifie en tant que demandeur que mon entreprise remplit les conditions suivantes

- Elle a débuté son activité avant le 1er février 2020 ;
- 

2° Elle n'a pas déposé de déclaration de cessation de paiement au 1er mars 2020 ;<br>3° Son effectif est inférieur ou égal à dix salariés. Ce seuil est calculé selon les modalités prévues par le I de l'article L. 130-1 du cod

Nombre de salarié(s) en CDD ou CDI

4° Le montant de son chiffre d'affaires hors taxes ou de ses recettes hors taxes constaté lors du dernier exercice clos est inférieur à un million d'euros. Pour les entreprises n'ayant pas encore<br>clos d'exercice, le chiffr

entreprises n'ayant pas encore clos un exercice, le bénéfice imposable augmenté le cas échéant des sommes versées au dirigeant est établi, sous leur responsabilité, à la date du 29 février

2020, sur leur durée d'exploitation et ramené sur douze mois :<br>2020, sur leur durée d'exploitation et ramené sur douze mois ;<br>6° Pour les personnes physiques ou, pour les personnes morales, le dirigeant majoritaire n'est p

The mest pas controlled par une société commerciale au sens de l'article L. 233-3 du code de commerce;<br>8° Lorsqu'elle contrôle une ou plusieurs sociétés commerciale au sens de l'article L. 233-3 du code de commerce;<br>liées

9° Elle n'est pas, au 31 décembre 2019, en difficulté au sens de l'article 2 du règlement (UE) n° 651/2014 de la Commission du 17 juin 2014 déclarant certaines catégories d'aides compatibles avec le marché intérieur en application des articles 107 et 108 du traité

Les entreprises exerçant des activités dans le domaine de la transformation et de la commercialisation des produits agricoles ne peuvent céder, en tout ou partie, à des producteurs primaires les aides prévues aux articles 3 et 4.

La notion de chiffre d'affaires présente dans ce formulaire s'entend comme le chiffre d'affaires hors taxes ou, lorsque l'entreprise relève de la catégorie des bénéfices non commerciaux, comme les recettes nettes hors taxes

#### **2 - Saisissez vos coordonnées**

Indiquez vos coordonnées de contact et saisissez votre qualité (Entrepreneur individuel, Gérant de la société, Expert-comptable, Salarié de l'expert comptable, Autres,...)

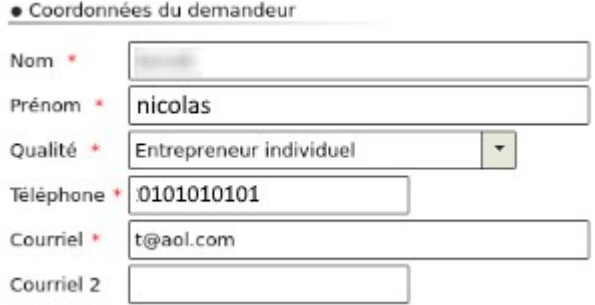

#### **3 - Saisissez les coordonnées de l'entreprise**

Indiquez le SIRET de l'entreprise et la région dans laquelle elle est localisée.

Les autres données (adresse, raison sociale) s'afficheront automatiquement en ligne.

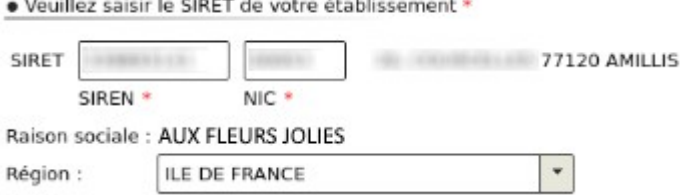

#### **4 - Précisez la période concernée par votre demande**

Vous ne pouvez déposer qu'une seule demande par le mois de mars 2020.

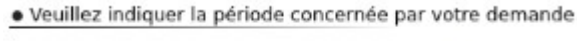

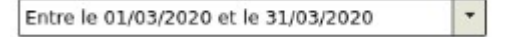

#### **5 - Le calcul de l'aide**

Deux possibilités s'offrent à vous, cliquez sur le bouton correspondant à votre situation :

· Calcul de votre aide \*

(.) Mon entreprise fait l'objet d'une interdiction d'accueil du public durant la période

◯ Mon entreprise a subi une perte de chiffre d'affaires d'au moins 50% sur la période par rapport au chiffre d'affaires de référence

Indiquez vos chiffres d'affaires 2019 et 2020 pour la période concernée, si vous remplissez les conditions, vous pourrez recevoir jusqu'à 1 500 € d'aide.

Si vous avez au moins 1 salarié et que vous avez bénéficié de la présente aide, vous pouvez également prétendre à une aide versée par la Région.

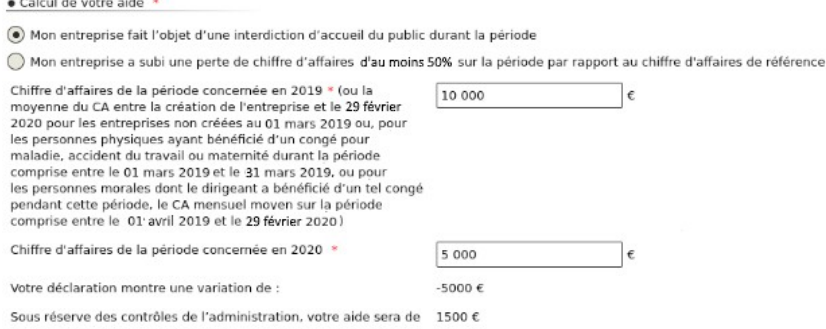

Par ailleurs, les régions se mobilisent pour soutenir les entreprises en grande difficulté en leur octroyant une aide complémentaire de 2 000 euros lorsqu'elles se trouvent, au jour de la demande, dans rar ameurs, les régules se mouniement pour soutent les entreprises en grande dimiture en leur ocuvigant une au<br>l'impossibilité de régler leurs créances exigibles dans les trente jours suivants, qu'elles se sont vues refuse

### **6 - Précisez les coordonnées bancaires de l'entreprise**

Indiquez ici le compte bancaire de votre entreprise pour le versement.

· Coordonnées bancaires

● Coorgonnees pancaires<br>Le compte bancaire sur lequel vous souhaitez que l'aide soit versée doit être actuellement ouvert et connu de l'administration fiscale au 15/12/2019 à défaut. le délai de traitement du dossier pour

Titulaire du compte bancaire \* AUX FLEURS JOLIES FR<br>FR Code IBAN \* ie Code BIC  $\cdot$ 

**Enfin finalisez la demande par la déclaration sur l'honneur de l'exactitude des informations saisies**

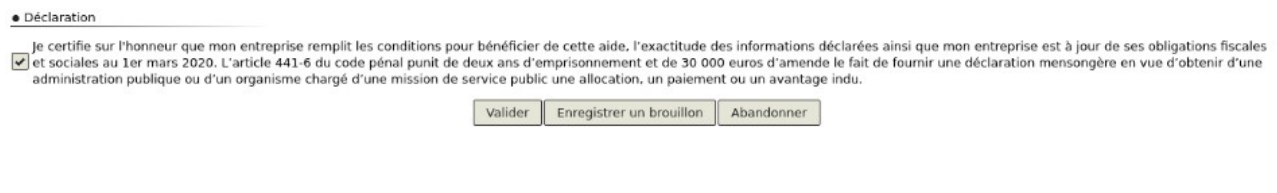

**Après une dernière vérification, validez l'envoi du formulaire.**

**Suite à la création de votre demande, un accusé de réception vous sera automatiquement transmis.**

## **Le suivi de votre demande**

Vous pouvez suivre le traitement de votre demande, qui est disponible dans votre **messagerie sécurisée** de votre espace.

### **Mes échanges**

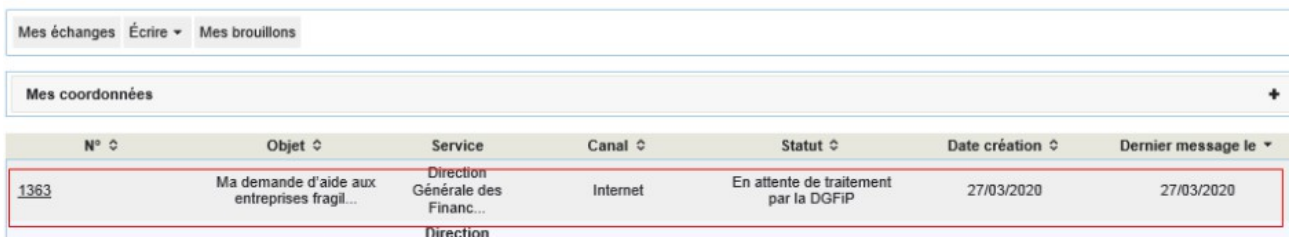

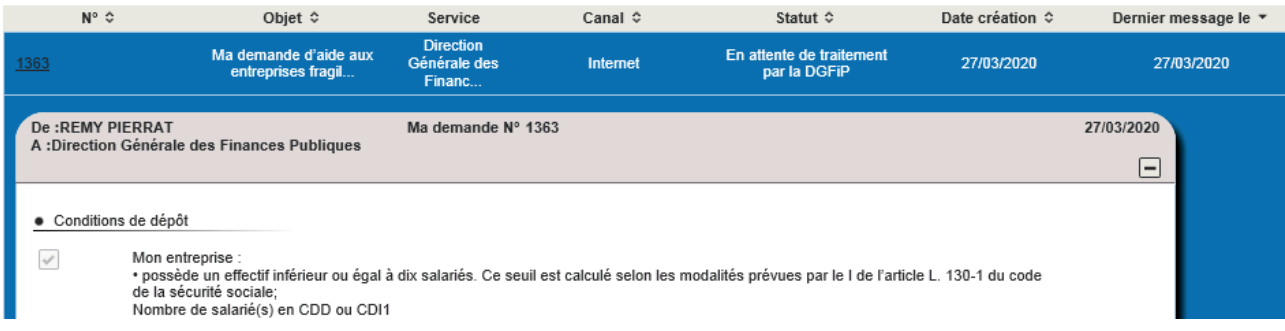